© 2021 Dell Inc. 或其子公司。

2021 年 10 月 版本 A01

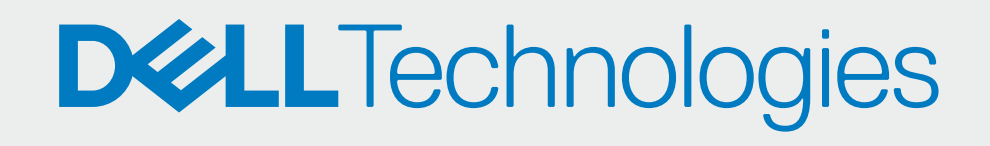

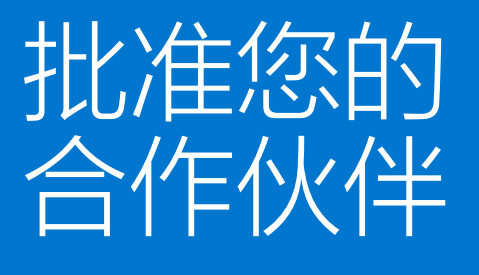

转到"管理 PC 机群" > "管理您的合作伙伴"

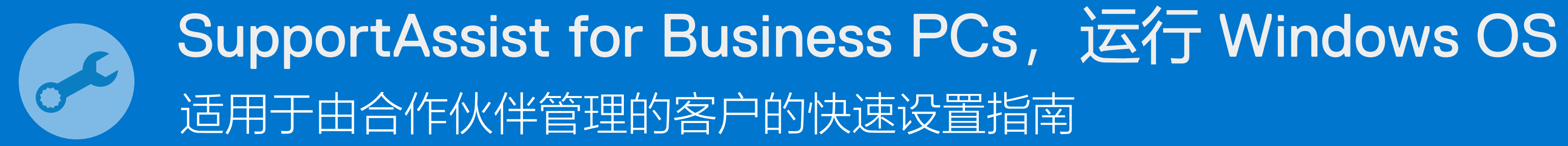

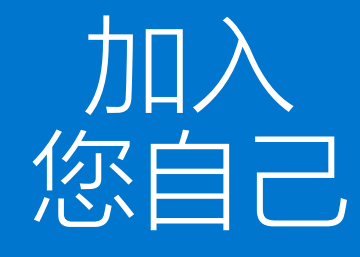

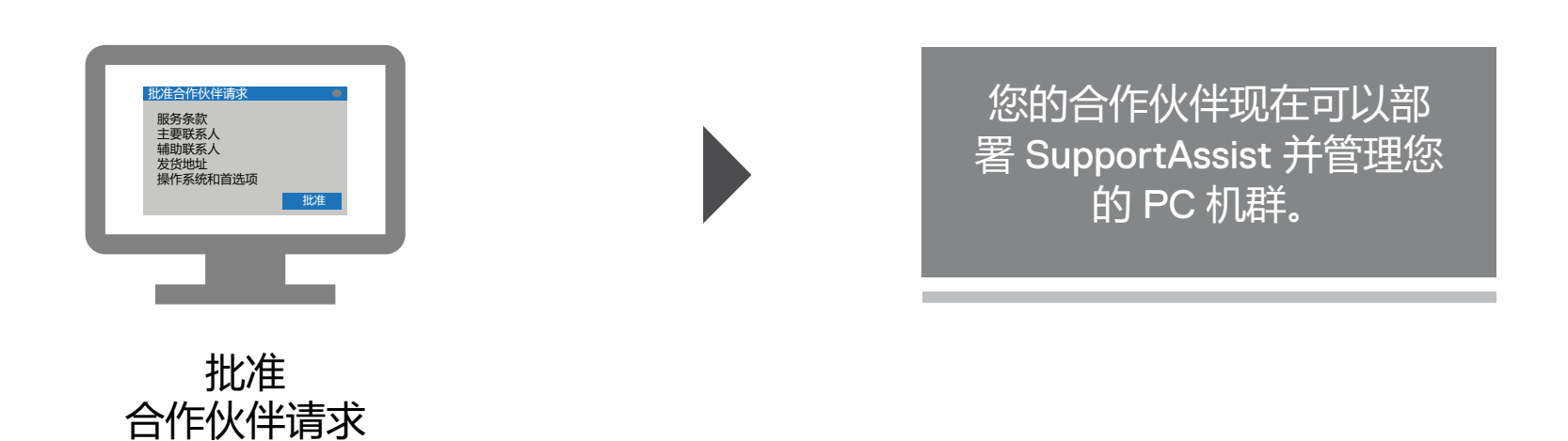

其他参考: 「 7 [SupportAssist for Business PCs](https://www.delltechnologies.com/en-us/services/support-deployment-technologies/support-assist-for-PCs.htm#accordion0) 主页 「 7 [手册和文档](https://www.dell.com/support/home/product-support/product/secure-connect-client/docs)

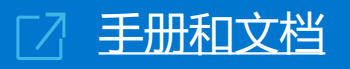

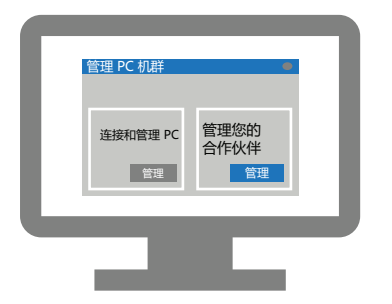

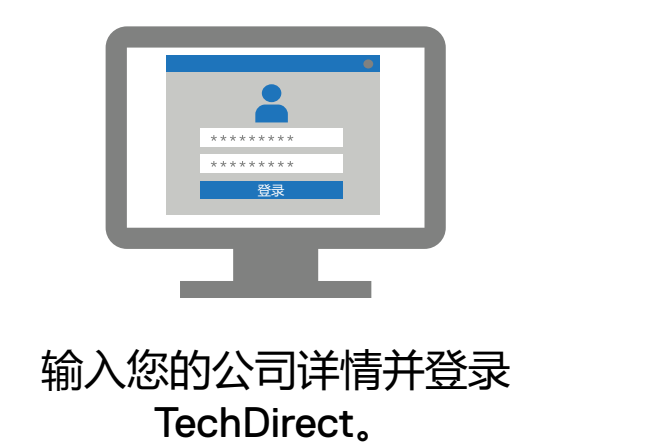

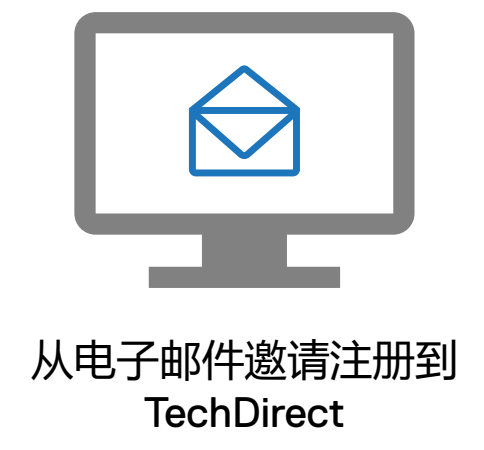

## 激活连接和管理服务

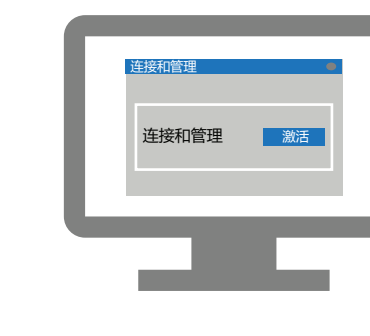